# Firewalls

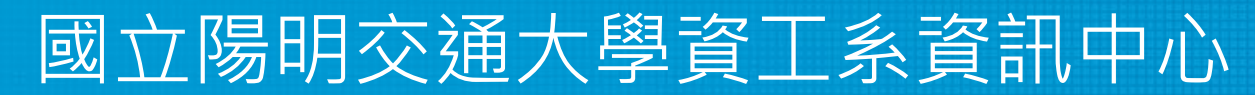

Computer Center of Department of Computer Science, NYCU

1

# Firewalls

- Firewall
	- hardware/software
	- choke point between secured and unsecured network
	- filter incoming and outgoing traffic
	- $\circ$  prevent communications which are forbidden by the security policy
- What it can be used to do
	- Incoming: protect and insulate the applications, services and machines
		- Such as telnet, NetBIOS
	- Outgoing: limit or disable access from the internal network
		- Such as MSN, ssh, ftp, facebook, SC2, D3
	- NAT (Network Address Translation)

# Typical Network Design

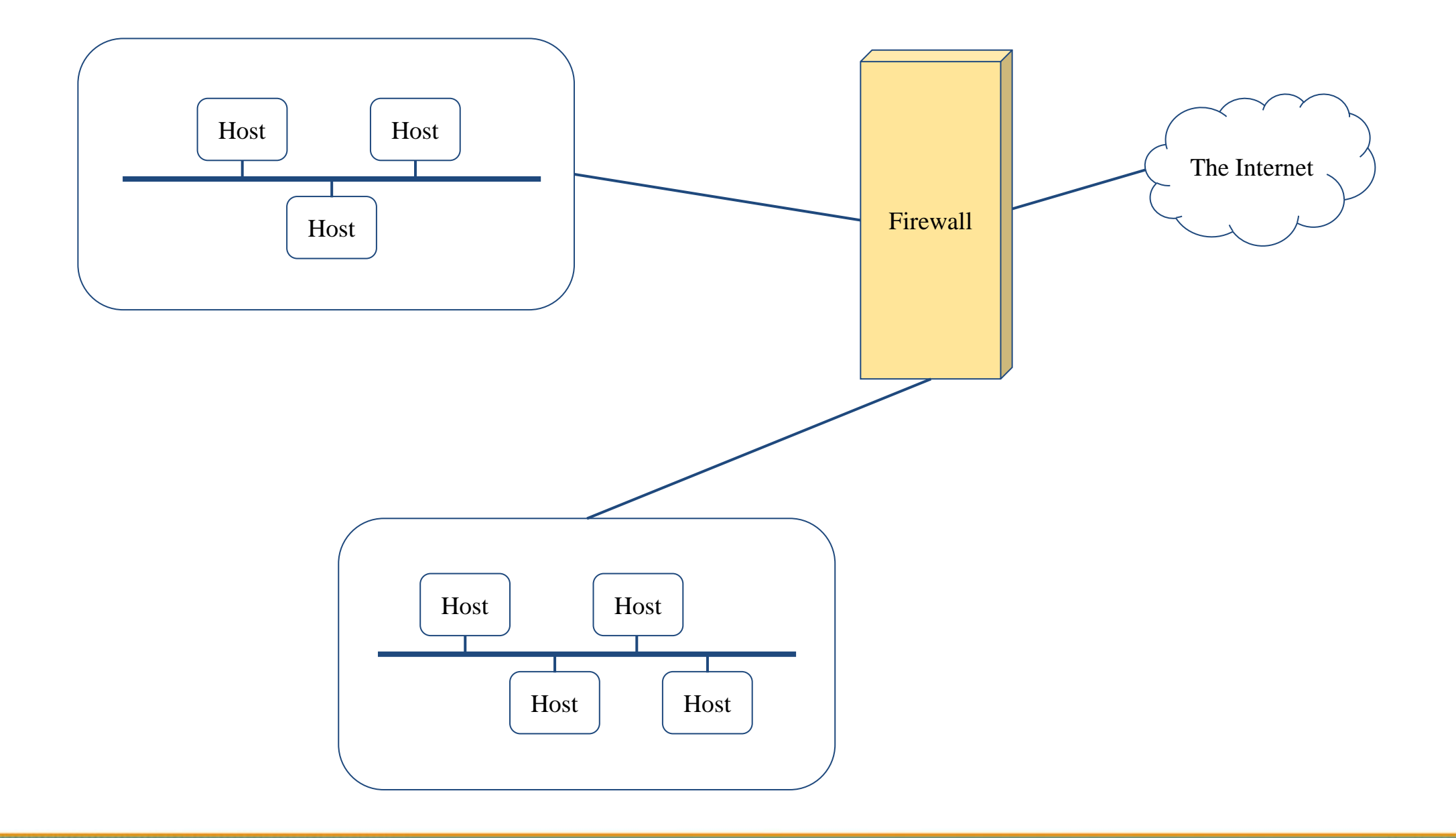

# Firewalls – Capabilities

- Network Layer Firewalls
	- Operate at a low level of TCP/IP stack as IP-packet filters.
	- Filter attributes
		- Source/destination IP
		- Source/destination port
		- TTL
		- Protocols
		- …
- Application Layer Firewalls
	- Work on the application level of the TCP/IP stack.
	- Inspect all packets for improper content, a complex work!
- Application Firewalls
	- The access control implemented by applications.
	- TCP Wrapper (libwrap)

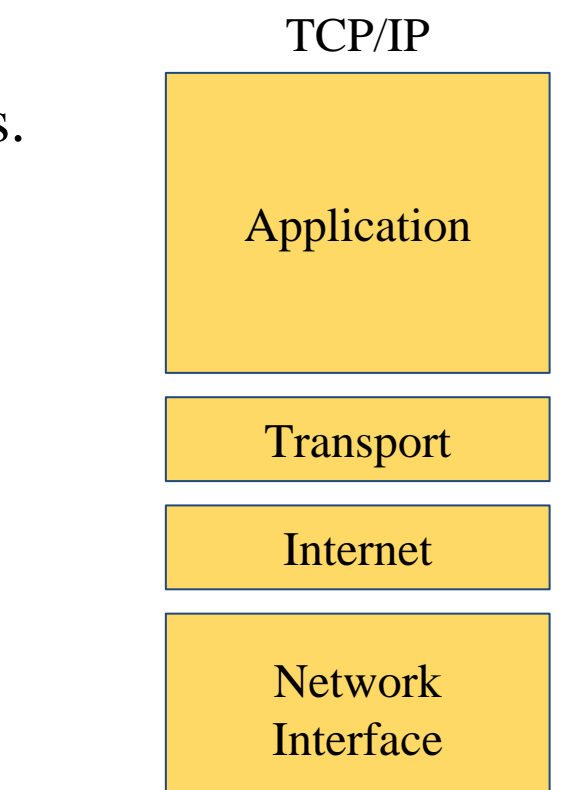

# Firewalls – Rules

- Exclusive
	- Only block the traffic matching the rulesets
- Inclusive
	- Only allow the traffic matching the rulesets
	- Offer much better control of the incoming/outgoing traffic
	- Safer than exclusive one
		- $(Y)$  reduce the risk of allowing unwanted traffic to pass
		- $\blacksquare$  (N) increase the risk to block yourself with wrong configuration
- State
	- Stateful
		- Keep track of which connections are opened through the firewall
		- Be vulnerable to Denial of Service (DoS) attacks
	- Stateless

# Firewalls – DMZ

- Demilitarized zone (Perimeter Network)
	- Between untrusted and trusted networks
	- Limited access to internal networks
	- Open service to WAN (Internet)
		- SMTP
		- POP3
		- HTTP
		- VPN Servers
		- $\ddot{\phantom{0}}$
- A layer of security
	- Limit the damage if system is compromised

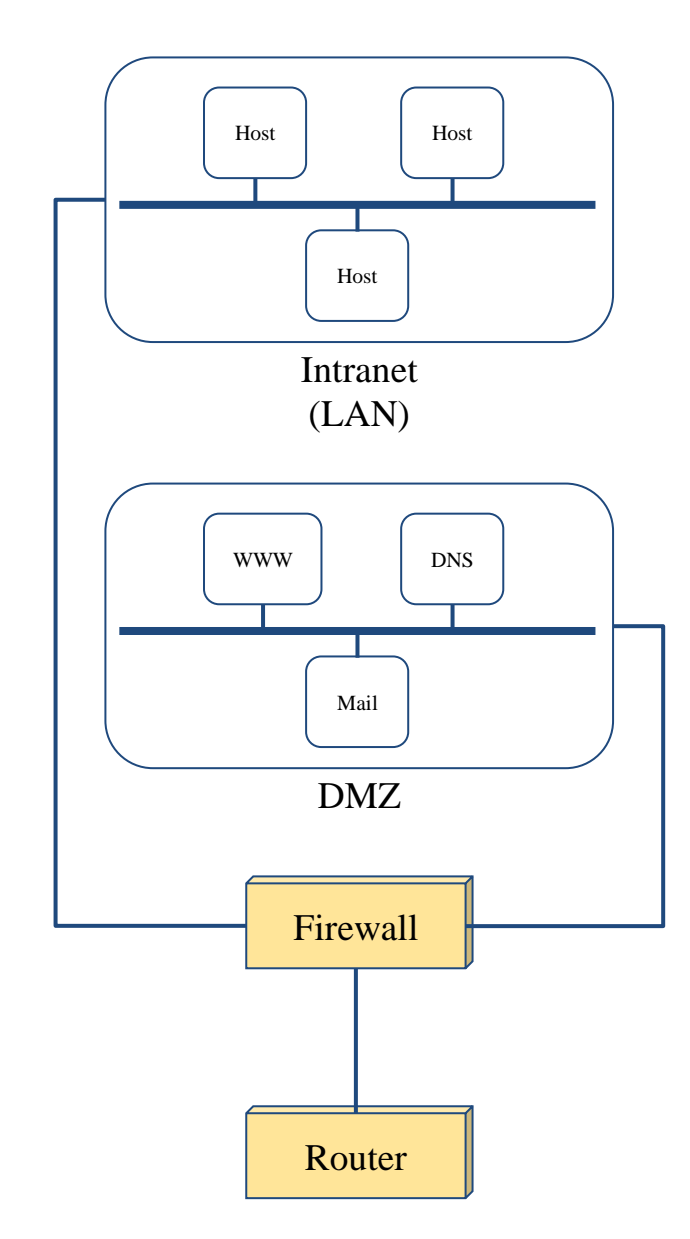

### Firewalls – Bastion Host

- A workstation allow users connect to internal service
	- Limit the entry point of the internal network
	- Do logging and auditing on it
	- Located in DMZ or behind VPN service
- <https://github.com/jumpserver/jumpserver>
- Using an SSH Bastion Host transparently

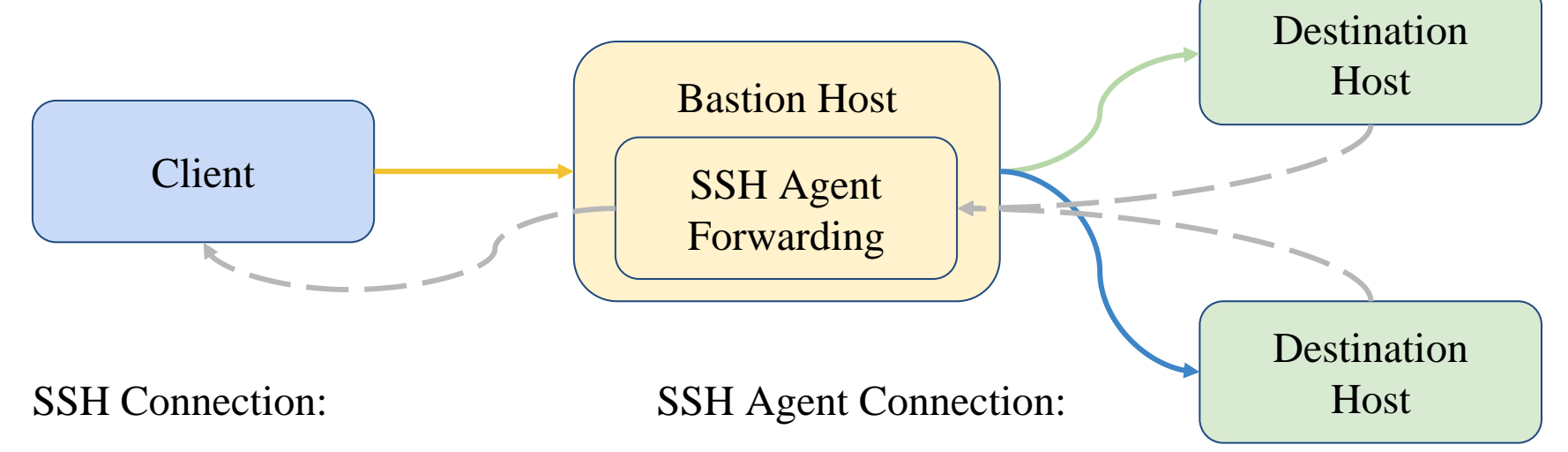

# Firewalls – Packages

#### ● Linux

- $\circ$  iptables (kernel 2.4+)
- $\circ$  ipchains (kernel < 2.4)
- Firewalld
- ufw
- FreeBSD
	- IPFILTER (known as IPF)
	- $\circ$  IPFIREWALL (known as IPFW) + Dummynet
	- Packet Filter (known as PF)+ ALTQ
		- migrated from OpenBSD
		- $v4.5$  (In FreeBSD 9.0)
		- http://www.openbsd.org/faq/pf/ v5.0

# iptables in Linux

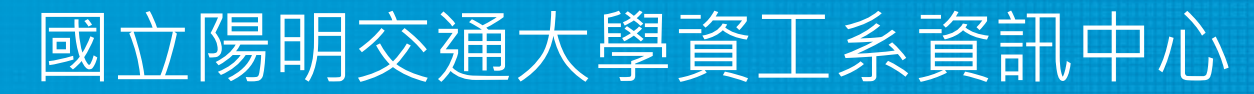

Computer Center of Department of Computer Science, NYCU

# iptables

- User-space software that control Linux kernel firewall ○ Control Linux kernel Netfilter modules
- Support kernel version  $2.4+$ 
	- Replace ipchains and ipfwadm
- iptables allows system administrators to define tables containing chains of rules for the treatment of packets

# Packet flow in Netfilter

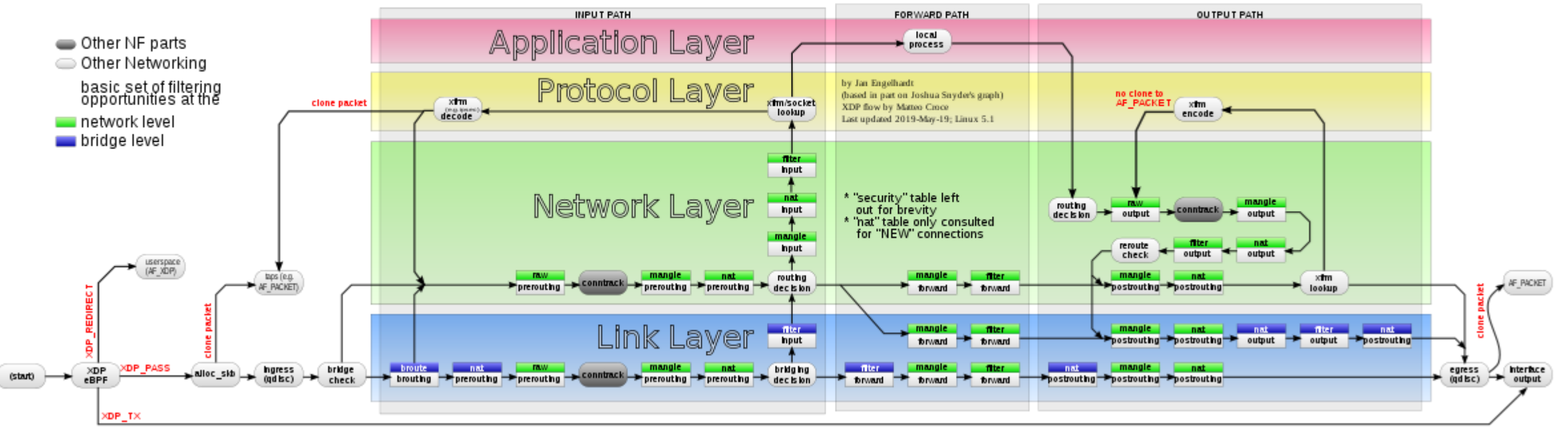

#### Packet flow in Netfilter and General Networking

[File:Netfilter-packet-flow.svg -](https://commons.wikimedia.org/wiki/File:Netfilter-packet-flow.svg) Wikimedia Commons

# Xtables Architecture

- Xtables
	- $\circ$  v4, v6, arp, eb
	- IPv4, IPv6 are different tables
- Tables
	- filter, nat, mangle
- Chains
	- PREROUTING, OUTPUT, FORWARD, INPUT, POSTROUTING
- Rules
	- e.g., iptables -A INPUT -i lo -j ACCEPT

# Xtables Architecture – Filter

- Filter Table
	- The default table of iptables command
	- For packets filter
		- INPUT
			- Packets that come in (to local)
		- OUTPUT
			- Packets that go out (from local)
		- FORWARD
			- Packets that pass through (from others to others)

# Xtables Architecture – NAT

- NAT tables
	- For IP masquerade
		- PREROUTING
			- Packets that will go into the routing tables
		- POSTROUTING
			- Packets that have left the routing tables
		- OUTPUT
			- Packets that go out (from local)

# Xtables Architecture – Mangle

- Mangle Table
	- For special purpose, e.g., add or remove some special tags from packets
		- PREROUTING
		- OUTPUT
		- FORWARD
		- INPUT
		- POSTROUTING

#### iptables Flowchart

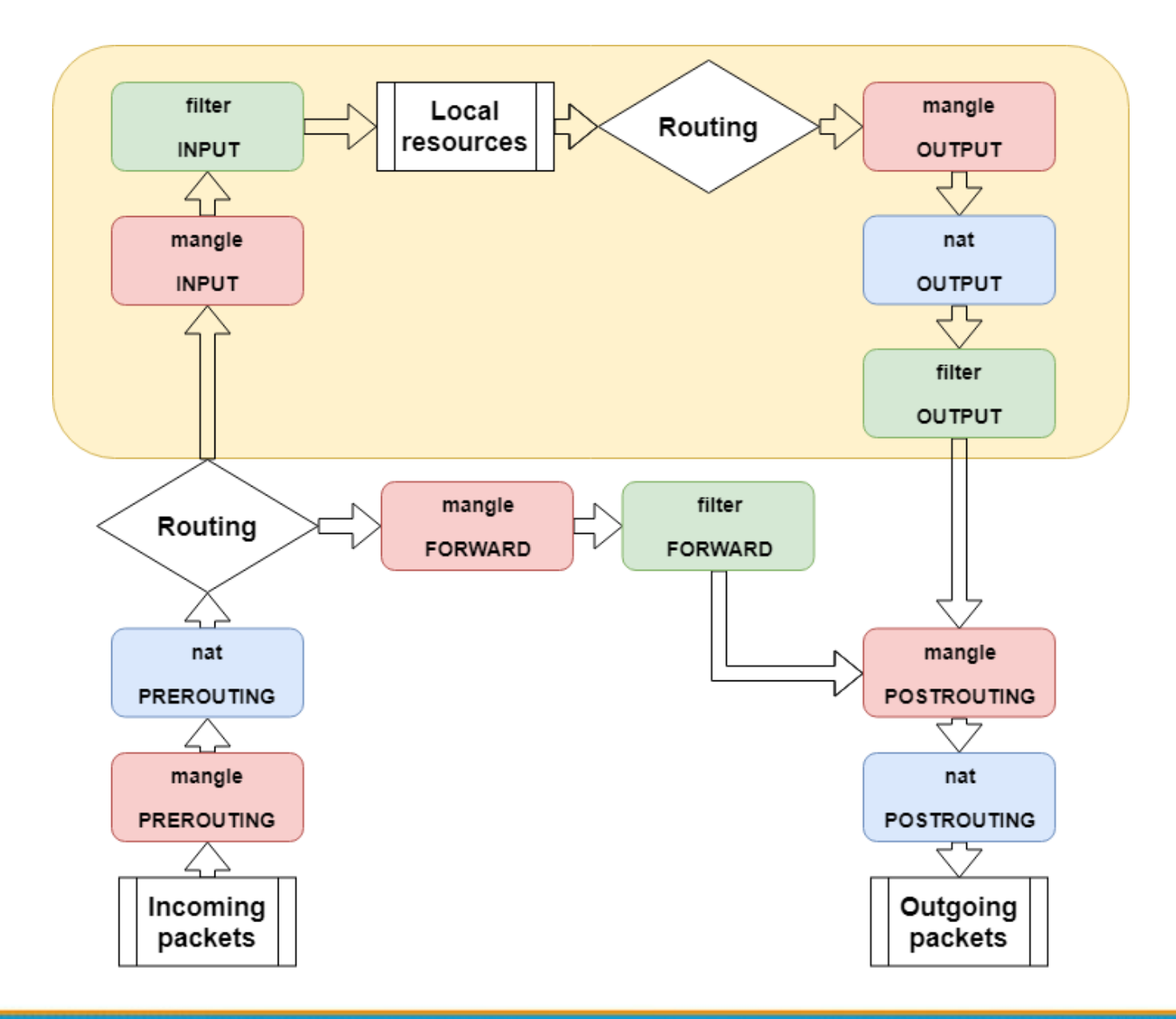

# iptables – List

- iptables
	- -t tables : Target table
	- $\circ$  -L : List all rules
	- -n : Don't lookup domain names
	- $\circ$  -v : Show details

```
sudo iptables -L -n
Chain INPUT (policy ACCEPT)
target prot opt source destination
ACCEPT all -- 0.0.0.0/0 0.0.0.0/0
ACCEPT all -- 0.0.0.0/0 0.0.0.0/0 
Chain FORWARD (policy ACCEPT)
target prot opt source destination
Chain OUTPUT (policy ACCEPT)
target prot opt source destination
Chain BLOCK (1 references)
target prot opt source destination
DROP all -- 0.0.0.0/0 0.0.0.0/0
target prot opt source destination
```
# iptables – Init

- iptables
	- -F : Flush all rules
	- $\circ$  -X : Flush all custom chains
	- $\circ$  -Z : Flush all statistics data for all chains
- iptables
	- -P [INPUT,OUTPUT,FORWARD] [ACCEPT, DROP]
		- Change the default policy of the target chain

# iptables – Save and Restore

- iptables-restore
	- Restore from restore file
- iptables-save
	- Export all rules and generate restore file
	- Some system will load restore file at boot
		- Ex: CentOS /etc/sysconfig/iptables /etc/sysconfig/ip6tables
- Restore file syntax
	- # comments
	- \* table name
	- : chain default-policy [pkt:byte]
	- Rules
	- COMMIT (End of file)

# iptables – Module

- User may need special rule to filter packets
- Split several feature into different module
- Stateful
	- Packets states tracking
	- Traffic statistics
- Use -m to access module
	- iptables -A INPUT -m conntrack …
	- iptables -A INPUT -m recent …
- <http://ipset.netfilter.org/iptables-extensions.man.html>

# iptables – Rules (1/2)

- Modify
	- -A, --append
	- $\circ$  -C, --check
	- -D, --delete
	- $\circ$  -I, --insert
	- -R, --replace
- Jump
	- $\circ$  -j, --jump
		- To user-defined chain
		- ACCEPT, DROP, REJECT, RETURN, SNAT, DNAT, MASQUERADE
	- $\circ$  -g, --goto
		- Unlike the --jump option return will not continue processing in this chain but instead in the chain that called us via --jump.

# iptables – Rules (2/2)

● Filter

- $\circ$  -i, -o [if] : incoming interface / outgoing interface
	- $\blacksquare$  -i ens192 -o docker0
- -s, -d [net] : Source / Destination
	- $\blacksquare$  -s 192.168.0.1/24 –d 140.113.1.1
- --sport, --dport [port] : Source port / Destination port
	- $\blacksquare$  --sport 22 --dport 80
- -p [protocol] : tcp, udp, icmp, all
	- $\blacksquare$  -p icmp
- ! (not) : Invert matching
	- $\blacksquare$  ! -s 140.113.1.0/24
	- $\blacksquare$  ! -i eth $0$
	- $\blacksquare$  ! -p udp

# iptables – Custom chain

- Create
	- -N my-chain
	- Define in restore file
- When iptables reaches the end of user-defined chain, flow returns to the next rule in the calling chain
- $\bullet$  E.g.
	- -A INPUT -j badguy
	- -A INPUT -j ACCEPT
	- -A badguy -s 1.2.3.4 -j DROP
	- -A badguy -s 140.112.0.0/24 -j DROP

```
\circ …
```
# Example: Hello world

- Allow outgoing packets but deny all incoming packets, except the packets that reply users requests
	- -A INPUT -i lo -j ACCEPT
	- -A INPUT -m conntrack --ctstate RELATED,ESTABLISHED -j ACCEPT
- State
	- NEW : New connection
	- ESTABLISHED : Old connection
	- RELATED : New connection create by ESTABLISHED session
	- INVALID

# Example: NAT

- Provides NAT from eth0 to eth1
	- $\circ$  sysctl -w net.ipv4.ip\_forward=1
	- -t NAT -A POSTROUTING -i eth0 -o eth1 -j MASQUERADE

● NAT

- SNAT --to-source : Change Source IP Address
- DNAT --to-destination : Change Destination IP Address
- MASQUERADE : Change Source IP Address (based on outgoing device IP Address)

#### Example: Prevent DDoS Attack

- Append traffic limit (10 times / 60 sec) to SSH services
	- $\circ$  -A INPUT -p tcp --dport 22 -m state --state NEW -m recent --set -name RECENT --rsource
	- -A INPUT -p tcp --dport 22 -m state --state NEW -m recent --rcheck --seconds 60 --hitcount 10 --name RECENT --rsource -j DROP
- xt\_recent
	- Record every connection
	- Filter connection by connecting history

# Other tools

- These tools help user to manage iptables rules
	- UFW (Uncomplicated Firewall) (Ubuntu)
		- Easy to use
		- Hard to customize
	- Firewalld (Redhat)
		- Another way to manage your firewall
- Sometime even with these tools, you still need to understand iptables, otherwise you cannot manage complicated firewall rules like docker network, kubernetes

## PF in FreeBSD

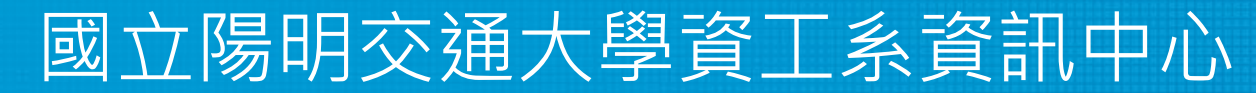

Computer Center of Department of Computer Science, NYCU

# Packet Filter (PF)

- Functionality
	- Filtering packets
	- NAT
	- Load balance
	- QoS: (ALTQ: Alternate Queuing)
	- $\circ$  Failover (pfsync + carp)

### PF in FreeBSD – Enable pf\*

- In /etc/rc.conf (kernel modules loaded automatically)
	- pf\_enable="YES"
	- pflog\_enable="YES"
	- pfsync\_enable="YES"
- Kernel configurations
	- device pf
	- device pflog
	- device pfsync

#### PF in FreeBSD – Commands

- /etc/rc.d/pf
	- start / stop / restart / status / check / reload / resync
- pfctl
	- $\circ$  -e / -d
	- $\circ$  -F {nat | rules | state | info | Tables | all  $| \dots \}$
	- -v -s {nat | rules | state | info | all | Anchors | Tables | …}
	- $\circ$  -v -n -f /etc/pf.conf
	- $\circ$  -t <table> -T {add | delete| test} {ip ...}
	- $\circ$  -t <table> -T {show | kill | flush | ...}
	- $\circ$  -k {host | network} [-k {host | network}]
	- $\circ$  -a {anchor} ...
		- Default anchor: -a '\*'
		- $\blacksquare$  E.g. -a 'ftp-proxy/\*'

# PF in FreeBSD – Config ordering

- Macros
	- user-defined variables, so they can be referenced and changed easily.
- Tables "table"
	- similar to macros, but efficient and more flexible for many addresses.
- Options "set"
	- tune the behavior of pf, default values are given.
- Normalization "scrub"
	- reassemble fragments and resolve or reduce traffic ambiguities.
- Queueing "altq", "queue"
	- rule-based bandwidth control.
- Translation (NAT) "rdr", "nat", "binat"
	- specify how addresses are to be mapped or redirected to other addresses
	- First match rules
- Filtering "antispoof", "block", "pass"
	- rule-based blocking or passing packets
	- Last match rules

## PF in FreeBSD – Lists

● Lists

- Allow the specification of multiple similar criteria within a rule
	- multiple protocols, port numbers, addresses, etc.
- $\circ$  defined by specifying items within  $\{ \}$  brackets.
- $\circ$  E.g.
	- **•** pass out on rl0 proto { tcp, udp } from {  $192.168.0.1$ ,  $10.5.32.6$  } to any
	- pass in on fxp0 proto tcp to port { 22 80 }
- Pitfall
	- pass in on fxp0 from { 10.0.0.0/8, !10.1.2.3 }
	- You mean (It means)
		- 1. pass in on fxp0 from 10.0.0.0/8
		- 2. block in on fxp0 from 10.1.2.3
		- 3. pass in on fxp0 from !10.1.2.3
	- Use table, instead.

### PF in FreeBSD – Macros

- Macros
	- user-defined variables that can hold IP addresses, port numbers, interface names, etc.
	- reduce the complexity of a pf ruleset and also make maintaining a ruleset much easier.
	- Naming: start with [a-zA-Z] and may contain [a-zA-Z0-9\_]
	- $\circ$  E.g.
		- $\blacksquare$  ext\_if = "fxp0"
		- block in on \$ext\_if from any to any
	- Macro of macros
		- $\blacksquare$  host1 = "192.168.1.1"
		- $\blacksquare$  host2 = "192.168.1.2"
		- $\blacksquare$  all\_hosts = "{" \$host1 \$host2 "}"

# PF in FreeBSD – Tables (1)

- Tables
	- used to hold a group of IPv4 and/or IPv6 addresses
		- hostname, interface name, and keyword self
	- Lookups against a table are very fast and consume less memory and processor time than lists
	- Two attributes
		- persist: keep the table in memory even when no rules refer to it
		- const: cannot be changed once the table is created
	- $\circ$  E.g.
		- table  $\langle$ private $>$  const { 10/8, 172.16/12, 192.168/16 }
		- table <badhosts> persist
		- block on fxp0 from  $\{$  <private>, <br/>stadhosts>  $\}$  to any
		- table <spam> persist file "/etc/spammers" file "/etc/openrelays"

### PF in FreeBSD – Tables (2)

- Tables Address Matching
	- An address lookup against a table will return the most narrowly matching entry

 $E.g.$ 

```
table <goodguys> { 172.16.0.0/16, !172.16.1.0/24, 172.16.1.100 }
block in on dc0
pass in on dc0 from <goodguys>
```
#### ○ Result

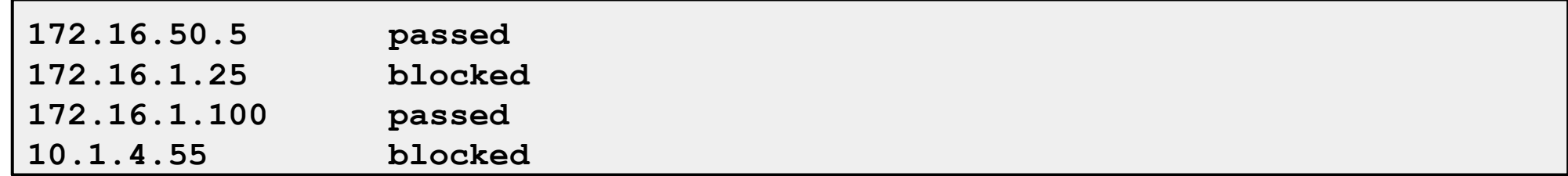

# PF in FreeBSD – Options

**Format** 

- control pf's operation, and specified in pf.conf using "set"
	- Format: set option [sub-ops] value
- Options
	- *loginterface* collect packets and gather byte count statistics
	- *ruleset-optimization* ruleset optimizer
		- none, basic, profile
		- basic: remove dups, remove subs, combine into a table, re-order rules
	- *block-policy* default behavior for blocked packets
		- drop, return
	- $\circ$  *skip on* {ifname} interfaces for which packets should not be filtered.
		- $\blacksquare$  E.g. set skip on loo
	- *timeout, limit, optimization, state-policy, hostid, require-order, fingerprints, debug*

### PF in FreeBSD – Normalization

- Traffic Normalization
	- IP fragment reassembly
		- scrub in all
	- Default behavior
		- Fragments are buffered until they form a complete packet, and only the completed packet is passed on to the filter.
		- Advantage: filter rules have to deal only with complete packets, and ignore fragments.
		- Disadvantage: caching fragments is the additional memory cost
		- The full reassembly method is the only method that currently works with NAT.

# PF in FreeBSD – Translation (1)

- Translation
	- Modify either the source or destination address of the packets
	- The translation engine
		- 1. modifies the specified address and/or port in the packet
		- 2. passes it to the packet filter for evaluation
	- Filter rules filter based on the translated address and port number
	- Packets passed directly if the *pass* modifier is given in the rule

# PF in FreeBSD – Translation (2)

- Various types of translation
	- binat bidirectional mapping between an external IP netblock and an internal IP netblock
		- binat on  $&csc_{1}$  from 10.1.2.150 to any  $\rightarrow$  140.113.235.123
		- binat on  $&csc_{1}$  from 192.168.1.0/28 to any  $\rightarrow$  140.113.24.0/28
	- $\circ$  nat IP addresses are to be changes as the packet traverses the given interface
		- no nat on \$ext\_if from 192.168.123.234 to any
		- nat pass on \$ext\_if from 192.168.123.0/24 to any  $\rightarrow$  140.113.235.21
	- $\circ$  rdr redirect packets to another destination and possibly different port
		- no rdr on \$int\_if proto tcp from any to \$server port 80
		- $\blacksquare$  rdr on \$int\_if proto tcp from any to any port 80 -> 127.0.0.1 port 80

# PF in FreeBSD – Translation (3)

- Evaluation
	- Evaluation order of translation rules depends on the type
		- binat rules first, and then either rdr rules for inbound packets or nat rules for outbound packets
	- Rules of the same type are evaluated in the order of appearing in the ruleset
	- The first matching rule decides what action is taken
	- $\circ$  If no rule matches the packet, it is passed to the filter unmodified

# PF in FreeBSD – Packet Filtering (1)

- pf has the ability to block and pass packets based on  $\circ$  layer 3(ip, ip6) and layer 4(icmp, icmp6, tcp, udp) headers
- Each packet processed by the filter
	- The filter rules are evaluated in sequential order
	- The last matching rule decides what action is taken
	- $\circ$  If no rule matches the packet, the default action is to pass
- Format
	- $\circ$  {pass | block [drop | return]} [in | out] [log] [quick] [on ifname] ... {hosts} …
	- The simplest to block everything by default: specify the first filter rule
		- block all

# PF in FreeBSD – Packet Filtering (2)

- States
	- $\circ$  If the packet is passed, state is created unless the no state is specified
		- The first time a packet matches pass, a state entry is created
		- For subsequent packets, the filter checks whether each matches any state
		- For TCP, also check its sequence numbers
		- pf knows how to match ICMP replies to states
			- Port unreachable for UDP
			- ICMP echo reply for echo request
			- …
		- Stores in BST for efficiency

# PF in FreeBSD – Packet Filtering (3)

#### ● Parameters

- $\circ$  *in* | *out* apply to incoming or outgoing packets
- $\circ$  *log* generate log messages to pflog (pflog0, /var/log/pflog)
	- Default: the packet that establishes the state is logged
- $\circ$  *quick* the rule is considered the last matching rule
- *on ifname* apply only on the particular interface
- *inet* | *inet6* apply only on this address family
- *proto* {*tcp* | *udp* | *icmp* | *icmp6*} apply only on this protocol

# PF in FreeBSD – Packet Filtering (4)

- Parameters
	- *hosts* : { *from host* [ *port* [*op*] # ] *to host* [*port* [*op*] #] | *all* }
	- host:
		- host can be specified in CIDR notation, hostnames, interface names, table, or keywords *any*, *self,* …
		- Hostnames are translated to address(es) at ruleset load time.
		- When the address of an interface or hostname changes, the ruleset must be reloaded
		- When interface name is surrounded by (), the rule is automatically updated whenever the interface changes its address
	- port:
		- ops: unary(=, !=, <, <=, >, >=), and binary(:, ><, <>)
	- $\circ$  E.g.
		- block in all
		- pass in proto tcp from any port  $<$  1024 to self port 33333:44444

# PF in FreeBSD – Packet Filtering (5)

- **Parameters** 
	- $\circ$  *flags* { $\leq a$  $\geq$   $\leq$   $\leq$   $\leq$   $\leq$   $\leq$   $\leq$   $\leq$   $\leq$   $\leq$   $\leq$   $\leq$   $\leq$   $\leq$   $\leq$   $\leq$   $\leq$   $\leq$   $\leq$   $\leq$   $\leq$   $\leq$   $\leq$   $\leq$   $\leq$   $\leq$   $\leq$   $\leq$   $\leq$   $\leq$   $\leq$   $\leq$   $\leq$   $\le$ 
		- Flags: (F)IN, (S)YN, (R)ST, (P)USH, (A)CK, (U)RG, (E)CE, C(W)R
		- Check flags listed in **, and see if the flags (not) in**  $**4**$  **is (not) set**
		- $E.g.$ 
			- flags  $S/S$ : check SYN is set, ignore others.
			- flags S/SA: check SYN is set and ACK is unset., ignore others
		- Default *flags S/SA* for TCP
	- *icmp-type type code code*
	- *icmp6-type type code code*
		- Apply to ICMP and ICMP6 packets
	- $\circ$  label for per-rule statistics
	- {*tag* | *tagged*} *string*
		- tag by nat, rdr, or binat, and identify by filter rules.

#### PF in FreeBSD – Load Balance

- Load balance
	- For nat and rdr rules
	- $\circ$  E.g.
		- $\blacksquare$  rdr on \$ext\_if proto tcp from any to any port 80  $\rightarrow$ {10.1.2.155, 10.1.2.160, 10.1.2.161} round-robin

# PF in FreeBSD – Security

- For security consideration
	- state modulation
		- Create a high quality random sequence number
		- Applying modulate state parameter to a TCP connection
	- syn proxy
		- $\blacksquare$  pf itself completes the handshake
		- Applying synproxy state parameter to a TCP connection
			- Include modulate state

# PF in FreeBSD – Stateful tracking

- Stateful tracking options
	- keep state, modulate state, and synproxy state support these options
		- keep state must be specidied explicitly to apply options to a rule

 $\bullet$  E.g.

- $\circ$  table  $\lt$ bad\_hosts $>$  persist
- $\circ$  block quick from <br/>bad\_hosts>
- pass in on \$ext\_if proto tcp to (\$ext\_if) port ssh keep state ( max-src-conn-rate  $5/30$ , overload  $\langle$ bad\_hosts $>$  flush global)

# PF in FreeBSD – Blocking spoofed

- Blocking spoofed traffic
	- *antispoof for ifname*
	- antispoof for lo0
		- block drop in on ! lo0 inet from  $127.0.01/8$  to any
		- block drop in on ! lo0 inet6 from ::1 to any
	- $\circ$  antispoof for wi0 inet (IP: 10.0.0.1, netmask 255.255.255.0)
		- block drop in on ! wi0 inet from 10.0.0.0/24 to any
		- block drop in inet from 10.0.0.1 to any
	- Pitfall:
		- Rules created by the *antispoof* interfere with packets sent over loopback interfaces to local addresses. One should pass these explicitly.
		- set skip on lo0

#### PF in FreeBSD – Anchors

- Besides the main ruleset, pf can load rulesets into anchor attachment points
	- An anchor is a container that can hold rules, address tables, and other anchors
	- The main ruleset is actually the default anchor
	- An anchor can reference another anchor attachment point using
		- nat-anchor
		- rdr-anchor
		- binat-anchor
		- anchor
		- $\blacksquare$  load anchor  $\langle$ name $\rangle$  from  $\langle$ file $\rangle$

#### PF in FreeBSD – Example

```
# macro definitions
extdev='fxp0'
server_ext='140.113.214.13'
# options
set limit { states 10000, frags 5000 }
set loginterface $extdev
set block-policy drop
set skip on lo0
# tables
table <badhosts> persist file "/etc/badhosts.list"
# filtering rules
block in all
pass out all
antispoof for $extdev
block log in on $extdev proto tcp from any to any port {139, 445}
block log in on $extdev proto udp from any to any port {137, 138}
block on $extdev quick from <badhosts> to any
pass in on $extdev proto tcp from 140.113.0.0/16 to any port {139, 445}
pass in on $extdev proto udp from 140.113.0.0/16 to any port {137, 138}
```
# PF in FreeBSD – Debug by pflog

- Enable pflog in /etc/rc.conf (pflog.ko loaded automatically)
	- pflog\_enable="YES"
		- Log to pflog0 interface
		- tcpdump -i pflog0
	- $\circ$  pflog logfile="/var/log/pflog"
		- tcpdump -r /var/log/pflog
- Create firewall rules
	- Default configuration rules
		- pf\_rules="/etc/pf.conf"
	- Sample files
		- /usr/share/examples/pf/\*

# NAT on FreeBSD (1)

- Setup
	- Network topology
	- configuration
	- Advanced redirection
	- configuration

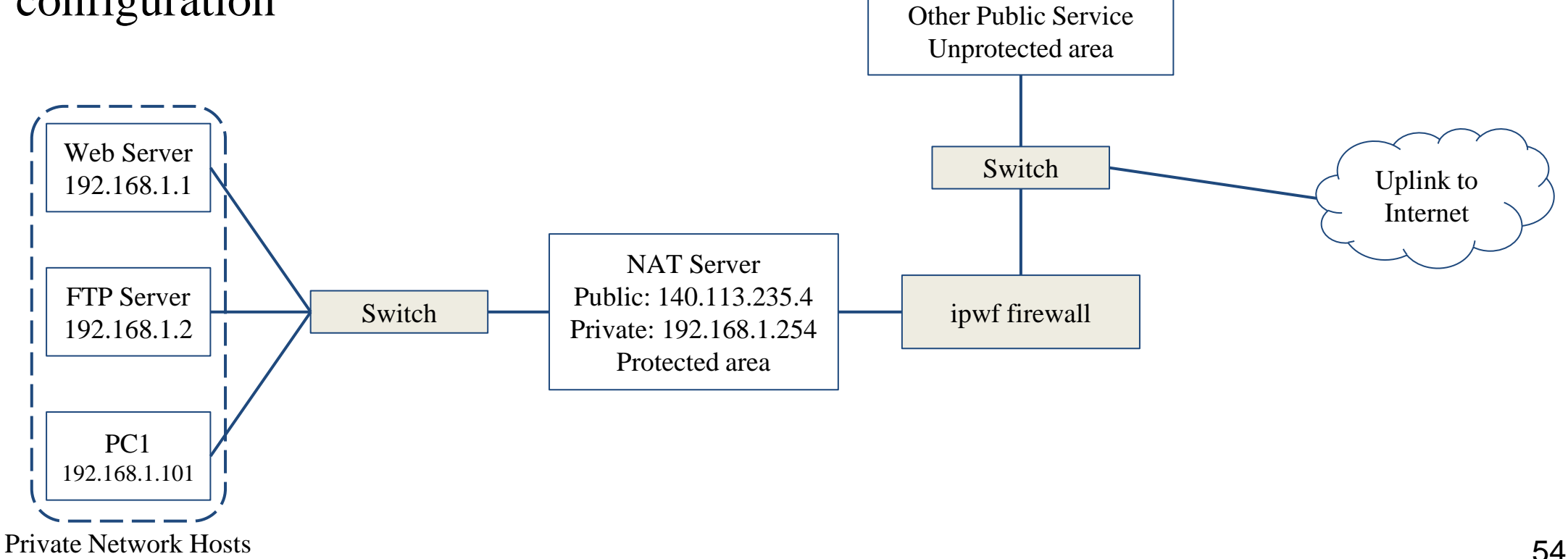

## NAT on FreeBSD (2)

- $\bullet$  In /etc/rc.conf
	- $\circ$  if config\_fxp0="inet 140.113.235.4"
	- $\circ$  if config\_fxp1="inet 192.168.1.254/24"
	- defaultrouter="140.113.235.254"
	- gateway\_enable="YES"

#### • In /etc/pf.conf

- nat
- rdr
- binat

```
# macro definitions
extdev='fxp0'
intranet='192.168.1.0/24'
webserver='192.168.1.1'
ftpserver='192.168.1.2'
winxp='192.168.1.101'
server_int='192.168.1.88'
server_ext='140.113.235.13'
# nat rules
nat on $extdev inet from $intranet to any -> $extdev
rdr on $extdev inet proto tcp to port 80 -> $webserver port 80
rdr on $extdev inet proto tcp to port 443 -> $webserver port 443
rdr on $extdev inet proto tcp to port 21 -> $ftpserver port 21
```
**rdr on \$extdev inet proto tcp to port 3389 -> \$winxp port 3389 binat on \$extdev inet from \$server\_int to any -> \$server\_ext**

# ALTQ: Alternate Queue – (1)

- Rebuild Kernel is needed
	- <http://www.freebsd.org/doc/handbook/firewalls-pf.html>
	- ALTQ related kernel options and supported devices

■ man 4 altq

**# altq(9). Enable the base part of the hooks with the ALTQ option. # Individual disciplines must be built into the base system and can not be # loaded as modules at this point. In order to build a SMP kernel you must # also have the ALTQ\_NOPCC option.**

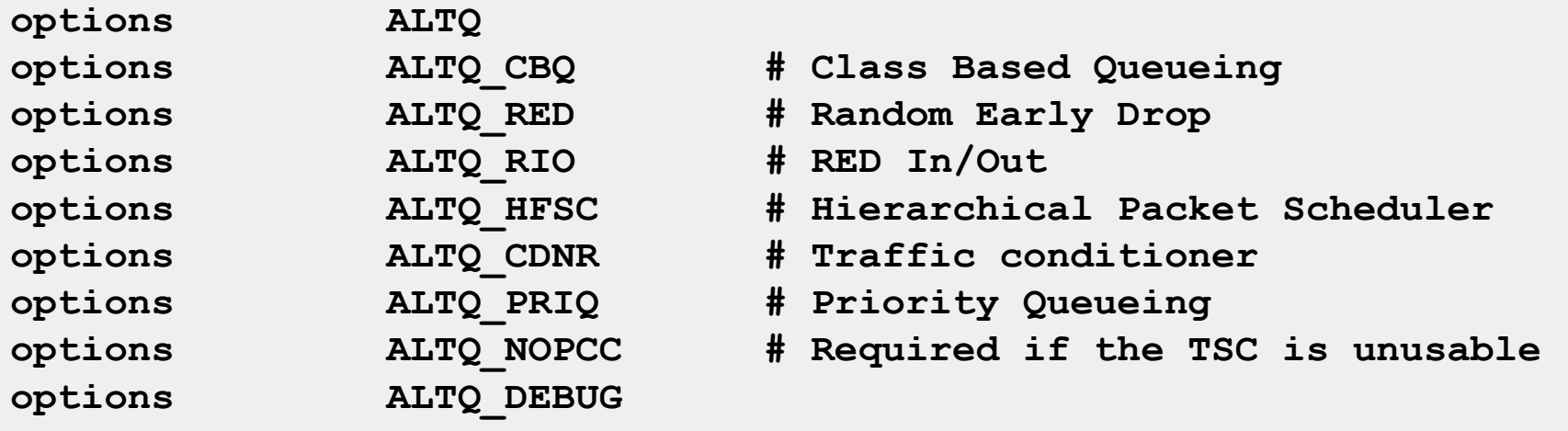

# ALTQ: Alternate Queue – (2)

- altq on dc0 cbq bandwidth 5Mb queue  $\{std, http\}$
- queue std bandwidth 10% cbq(default)
- queue http bandwidth  $60\%$  priority 2 cbq(borrow) {employee,developer}
- queue developers bandwidth 75% cbq(borrow)
- queue employees bandwidth 15%
- block return out on dc0 inet all queue std
- pass out on dc0 inet proto tcp from \$developerhosts to any port 80 queue developers
- pass out on dc0 inet proto tcp from \$employeehosts to any port 80 queue employees
- pass out on dc0 inet proto tcp from any to any port 22
- pass out on dc0 inet proto tcp from any to any port 25